# **АЛГОРИТМИЗАЦИЯ И ПРОГРАММИРОВАНИЕ**

*и.о. доцент Муханова А.А.*

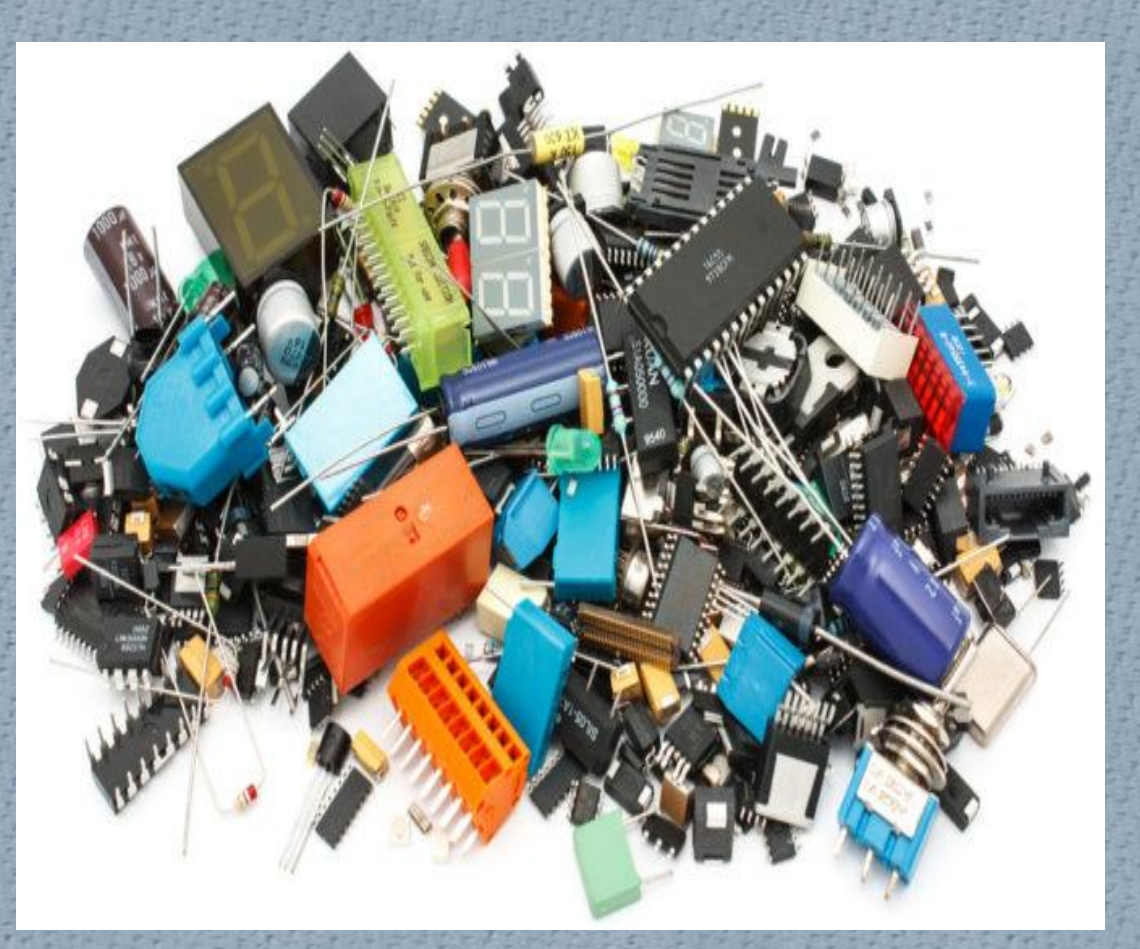

**Лекция 5-6. Массивы. Сортировка. Двумерные массивы**

### План лекции

Использование списков (массивов) Заполнение списка значениями Вывод списка на экран Особенности копирования списков в Python Двумерные списки Типовые задачи обработки списков Расчеты Поиск и отбор нужных элементов Работа с максимальными/минимальными элементами списка Перестановки элементов Проверка соответствия списка в целом некоторому условию Задача.«Слияние (объединение) списков»

## Использование списков Общие вопросы

Массив - это пронумерованная последовательность величин одинакового типа, обозначаемая одним именем. Элементы массива располагаются в последовательных ячейках памяти, обозначаются именем массива и индексом. Каждое из значений, составляющих массив, называется его компонентой (или элементом массива). Пример: а: array [1.15] of integer; //на языке Паскаль.

Список - структура данных, предназначенная для хранения группы значений. Список позволяет использовать для всех, например 20 значений роста общее имя г. Для всех семи цветов радуги можно использовать список с именем Raduga.

Каждое отдельное значение списка называется «элемент списка».

Элементы списка при хранении списка в памяти имеют уникальные порядковые номера -«индексы» (нумерация непрерывная и начинается с 0). Чтобы обратиться в программе к значению некоторого элемента списка, надо указать имя списка и в квадратных скобках - индекс элемента.

#### Например:

print(Raduga[3]) print(Raduga[k]) if  $r[13] > r[12]$ :

Размер списка (количество элементов в нем) определяется с помощью функции len():  $n = len(a)$ 

### Заполнение списка значением

Если на момент написания программы известны значения всех элементов списка, то эти значения могут быть записаны в список при его объявлении указании его имени и перечня значений в квадратных скобках:<br>V = [20, 61, 2, 37, 4, 55, 36, 7, 18, 39]

Raduga = ['Красный', 'Оранжевый', 'Желтый', 'Зеленый', 'Голубой', 'Синий', 'Фиолетовый']

В списке V-10 элементов, являющихся числами, в списке Raduga -7 элементов, являющихся строками. Обратим внимание на то, что, в отличие от большинства языков программирования, в Python совсем не обязательно, чтобы элементы списка были одного типа. Значения элементов списка можно также ввести в программу с помощью инструкций присваивания:

 $a[0] = ...$ 

 $a[1] = ...$ 

Можно использовать множественное присваивание:  $a[0], a[1], ... = ...$ 

хотя, конечно, первый способ удобнее.

### Заполнение списка значениям

Если известен закон, которому подчиняются значения элементов, то заполнить список можно с помощью так называемых «генераторов списка». Проиллюстрируем их использование на примере случая, когда значение каждого элемента равно его индексу. Пусть размер списка равен 10. Можем так оформить фрагмент:

 $a[0] = 0$  $a[1] = 1$ 

 $a[9] = 9$ 

Обозначив меняющийся при повторении индекс элемента списка так, как это традиционно делается в программировании, - именем і, можем оформить все в виде цикла for:

for i in range $(10)$ :

 $a[i] = i$ 

или короче:

 $a = [i for i in range(10)]$ 

Последний вариант в общем случае при n элементах имеет вид:

 $a = [i for i in range(n)]$ 

Списки можно «складывать» с помощью знака «+»:  $a = [20, 61, 2, 37]$  $b = [55, 36, 7, 18]$  $c = a + b$  $d = c + [100, 101]$ и умножать на целое число:  $a = [0] * 10 #a == [0, 0, 0, 0, 0, 0, 0, 0, 0, 0]$  $b = ['']$ ;  $k = 8$  $b2 = b * k # b2 == ['', ", ", ", ", ", ", ", "$ 

Заполнение списка значением

Заполнение списка значением

### В таких случаях нужно:

1) указать с помощью инструкции присваивания или ввести с помощью инструкции input() размер (количество элементов)

списка:

 $n = int(input))$ 

 $a=[i for i in range(n)]$ 

print(a)

2) заполнить список «пустыми» (") значениями. Это можно сделать с использованием инструкции for:

 $a = ['' for i in range(n)]$ 

или короче:

 $a = [1] * n$ 

### Заполнение списка значениями

3) ввести в программу (с помощью инструкции input()) значения всех элементов и записать их в список. Это также можно сделать с использованием инструкции for: for i in range(n): el = input('Введите значение очередного элемента списка ') a[i] = el или короче:

for i in range(n):

а[i] = input('Введите значение очередного элемента списка ')

Подсказка для ввода в инструкции input() может быть записана «символически»: for i in range(n): print('a[', i + 1, '] = ', sep = '', end = '')  $a[i] = input()$ 

Заполнение списка значениями

Можно также подсказку сделать подробной: for i in range $(1, n + 1)$ : a[i - 1] = input('Введите значение элемента списка номер', Внимание! Нужно помнить, что инструкция input() возвращает строку символов, поэтому для заполнения списка числами нужно использовать функции int()или float().

Если в ходе выполнения программы необходимо добавлять в имеющийся список новые элементы, это можно сделать с помощью метода append(): (добавляет элементы в конец списка)

values.append(5) #Добавлен новый элемент списка values

#со значением 5

values.append(a) #Добавлен еще один элемент списка values

#со значением, равным значению переменной а

Можно также добавлять элементы со значениями, вводимыми с клавиатуры с помощью инструкции input():

el = input('Введите значение следующего элемента списка ') values.append(el)

или короче:

values.append(input('Введите значение следующего элемента списка'))

В последнем случае при необходимости можно использовать инструкцию for: for *i* in range(...)

el = input(Введите значение следующего элемента списка) values.append(el)

Конечно, и здесь надо тоже при необходимости применять функции int()или float().

В Python имеется возможность очень просто записать в список все слова предложения. Для этого используется метод **split().** Например, в результате выполнения следующей инструкции:

 $L = \frac{f}{2}$  fraza.split()

из слов предложения fraza будет сформирован список L.

Обратим внимание на то, что метод split() может быть применен, когда между всеми словами предложения имеются одни и те же разделители.

Когда решаются условные задачи учебного назначения, удобно заполнять список случайными целыми числами с помощью функции

randint(). Например, заполнение списка L\_rand двадцатью случайными числами, которые могут принимать значения 100,

101, …, 200, проводится так:

from random import randint

for i in range(20):

L rand[i] = randint(100, 200)

или с помощью генератора списка:

from random import randint

 $L<sub>1</sub>$  rand = [randint(100, 200) for i in range(20)]

### **Вывод списка на экран**

Заполненный значениями список можно вывести на экран с использованием в инструкции print() имени списка:

# **print(а)**

В результате выполнения инструкции на экран будут выведены значения всех элементов списка через запятую в квадратных скобках:

[20, 61, 2, 37, 4, 55, 36, 7, 18, 39]

Можно также вывести часть списка. Для этого используется «срез» списка.

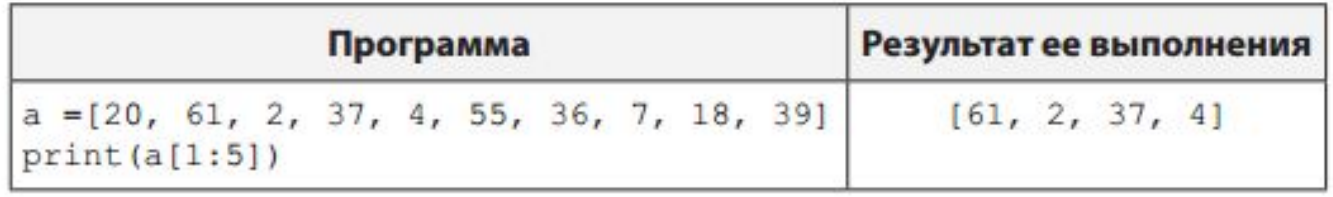

Ясно, что так как есть повторяющиеся действия, то лучше использовать инструкцию цикла for:

for *i* in range(n):

 $print(a[i], end = '')$ 

где n- количество элементов в списке. Это значение знать необязательно (особенно в случаях, когда размер списка меняется с помощью метода append()), - вместо него можно записать функцию len(), возвращающую количество элементов в списке:

for *i* in range(len(a)):  $print(a[i], end = '')$ 

К каждому отдельному элементу списка (при рассмотрении всех элементов) можно также обратиться без записи индексов: for el in a:  $print(el, end = '')$ 

Особенности копирования списков в Python

Если попытаться получить список b путем присваивания ему значений всех элементов списка а:

 $a = |...|$ 

 $b = a$ 

то две переменные а и b будут связаны с одним и тем же списком, поэтому при изменении одного списка будет изменяться и второй (ведь это фактически один и тот же список, к которому можно обращаться по двум<br>разным именам). Эту особенность Python нужно учитывать при работе со списками.

Если в программе нужна именно копия списка (а не еще одна ссылка на него), можно использовать срез списка, формирующий его полную копию:

 $b = a[0:len(a)]$ 

В результате а и b будут независимыми списками, и изменение одного из них не изменит второго.

# Двумерные списки

Часто в программах приходится хранить прямоугольные таблицы с данными. В программировании такие таблицы называют «двумерными массивами», или «матрицами». В языке программирования Python таблицу можно представить в виде списка, каждый элемент которого является, в свою очередь, списком. Такой список будем называть «двумерным», или «вложенным».

# **Двумерные списки**

Например, числовую таблиц можно представить в программе в виде двумерного списка: Sp = [[12, 7, 8], [21, 4, 55], [7, 22, 12], [54, 45, 31]] (списка из четырех элементов, каждый из которых является списком из трех элементов).

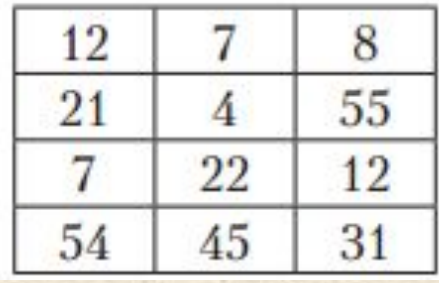

Чтобы использовать в программе какое-то число этого списка, надо после имени двумерного списка указать в квадратных скобках два индекса:

- 1) индекс соответствующего «внутреннего» списка ([12, 7, 8], [21, 4, 55], [7, 22, 12]или [54, 45, 31]); можно сказать, что это номер строки таблицы при нумерации с нуля;
- 2) индекс числа во «внутреннем» списке (номер столбца таблицы)

Например, Sp = [[12, 7, 8], [21, 4, 55], [7, 22, 12], [54, 45, 31]] для числа 55 использование выглядит так: **Sp[1, 2].** Можно также применить такой вариант описания двумерного списка:

per = [12, 7, 8]  $vt = [21, 4, 55]$  $tr = [7, 22, 12]$ ch = [54, 45, 31]  $Sp = [per, vt, tr, ch]$ 

В этом случае для вывода, например, числа 55 необходимо использовать несколько необычную запись: print(Sp[1][2])

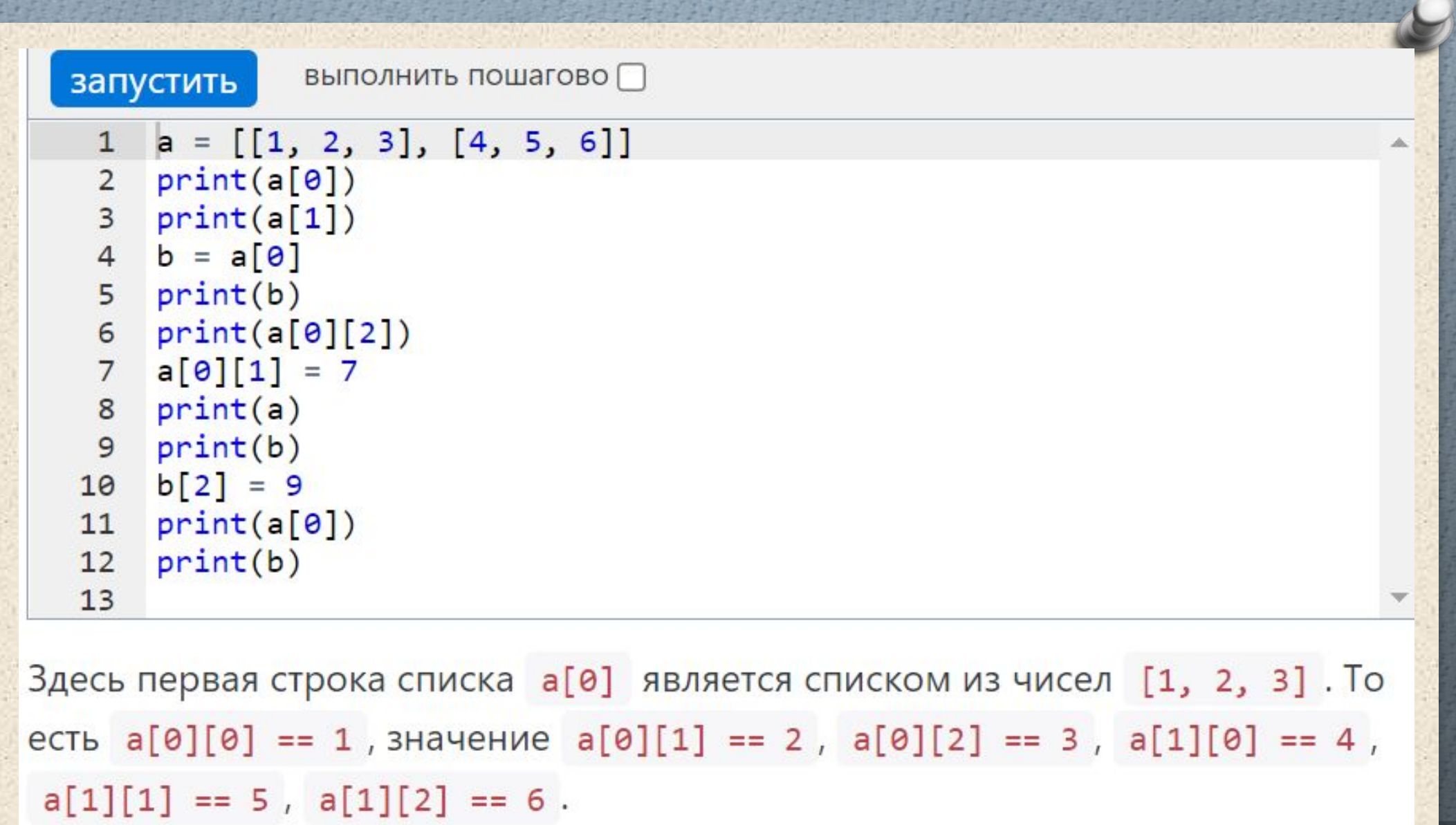

in the second contract of the second contract of the second contract of the second contract of the second contract of the second contract of the second contract of the second contract of the second contract of the second c

 $-0.7$ 

A.M. ANY

 $\sim$  1.

 $-17$ 

w ×.

**SATA** 

A.M.  $\sim$ 

٠

2 F A

Для обработки всего двумерного списка в программе применяется вложенная инструкция for: for stroka in range(4) for stol in range(3): #Используется значение Sp[stroka, stol] **или** for stol in range(3): for stroka in range(4): #Используется (также) значение Sp[stroka, stol]

### Типовые задачи обработки списков

### Суммирование элементов списка

Для решения необходимо последовательно обратиться ко всем элементам списка и учесть их значения в уже рассчитанной ранее сумме (с использованием переменной-сумматора). Соответствующие фрагменты программы решения задачи:

 $S = 0$ for *i* in range(n):  $S = S + a[i]$ ИЛИ  $S = 0$ for el in a:  $S = S + el$ 

Суммирование элементов списка – это очень распространенная операция, поэтому для этого в Python предусмотрена стандартная **функция sum():**

 $S = sum(a)$ 

Если вместо имени списка использовать генератор списка с функцией input():

 $S = sum(int(input('Bseq^{-})C)$ 

for i in range(n)]

то сумму всех элементов списка можно получить при вводе значений элементов. Правда, при этом сам список не будет сохранен в памяти.

С другой стороны, такая запись может быть использована для решения задачи, нахождение суммы всех чисел некоторого набора:

S = sum[int(input('Введите очередное число ')) for i in range(n)]

# Нахождение суммы элементов списка с заданными свойствами (удовлетворяющих некоторому условию)

Отличие задач данного типа от предыдущей задачи в том, что добавлять значение элемента списка к уже рассчитанной ранее сумме следует только тогда, когда элемент обладает заданными свойствами:

 $S = 0$ 

for i in range(n):

#Если элемент обладает заданными свойствами

if <условие>:

 $S = S + a[i]$ 

где <условие>– заданное условие для суммирования. Это условие может определяться значением элемента списка а[i] или/и его индексом i.

Можно также применить функцию sum:

S = sum([a[i] for i in range(n) if a[i] > 0 and i %  $2 == 1$ ])

В приведенном примере находится сумма положительных элементов списка с нечетным индексом. Для отбора таких чисел используется генератор списка с условием (видно, что условие записывается в конце генератора).

Если <условие> определяется только значением элемента (например, при решении задачи определения суммы четных чисел), то может быть применен и второй вариант рассмотрения всех элементов:

 $S = 0$ 

for el in a:

if <условие>:

 $S = S + el$ 

или с использованием функции sum()(для указанного примера):

 $S = sum([el for el in a if el % 2 == 0])$ 

**Примечание.**Вычислив сумму всех элементов списка S, можно определить их среднее значение:

 $sred = S/n$ 

### **Нахождение количества элементов списка с заданными свойствами**

Решение, аналогичное применяемому в большинстве других языков программирования:

kol = 0 #Начальное значение искомого количества for i in range(n):

#Если элемент обладает заданными свойствами

if <условие>:

#Учитываем его в искомом количестве

 $kol = kol + 1$ 

Решения, возможные только в программе на языке Python3: 1) kol =  $len([a[i] for i in range(n) if *ycловne*)]$ Пример: количество положительных элементов списка с нечетным индексом определяется так: kol = len([a[i] for i in range(n) if a[i] > 0 and i %  $2 == 1$ ])

2) kol = len([el for el in a if <условие>]) Пример: количество четных элементов списка: kol = len([el for el in a if el  $% 2 == 0$ ])

В рассмотренной задаче <условие> определяется значением элемента списка а[i] или одновременно значениями а[i] и i. Количество элементов, зависящих только от значения индекса i, может быть найдено без использования инструкции цикла.

Задача нахождения количества элементов списка, равных некоторому значению Х, может быть решена с использованием функции **count():**  $kol = a.count(X)$ 

## Нахождение среднего арифметического значения элементов списка с заданными свойствами

Здесь тоже возможны «традиционный» вариант решения  $S = 0$  $kol = 0$ for *i* in range(n): if <условие>: #Если элемент списка #удовлетворяет заданному условию  $S = S + a[i]$  #Учитываем его значение в сумме  $kol = kol + 1 #w$  увеличиваем на 1 значение kol #Подсчет и вывод результата if  $kol$   $\geq$  0:  $sred = S/kol$ print('Среднее значение: ', '% 5.1f '% sred) else:

print('Таких чисел в списке нет')

```
и варианты, характерные только для языка Python (с функцией sum() и
  генератором списка):
```

```
1)
S = sum([a[i] for i in range(n) if <условие>])
kol = len([a[i] for i in range(n) if <условие>])
if kol > 0:
sred = S/kol
print('Среднее значение: ', '% 5.1f '% sred) else:
print('Таких чисел в списке нет')
2)
S = sum([el for el in a if <условие>])
kol = len([el for el in a if <условие>])
if kol > 0:
```
…

Пример, увеличить на 1 все четные элементы списка можно следующим образом: for i in range(n): if a[i]  $% 2 == 0$ :  $a[i] = a[i] + 1$ 

# Сортировка

O s=[……….]

- $\overline{O}$  s.sort () # по возрастанию
- O s.sort (reverse=True) # по убыванию
- O s.sort(Key=f)
- O Key=len
- O Пример:
- Mynumber\_list = list(range(0,10))
- Print (mynumber\_list)
- Mynumber\_list.sort(reverse=True)
- Print (mynumber\_list)

# Max/Min

O Print("Max number is:"+str (max(mynumber\_list))) O Print("Min number is:"+str (min(mynumber\_list))) O Print("Sum of list is:"+str (sum(mynumber\_list)))

### O **Контрольные вопросы:**

- O 1. Какие преимущества дает использование списка?
- O 2. Как можно обратиться к отдельному элементу списка?
- O 3. Какие возможны способы заполнения списка?
- O 4. Чем удобно заполнение списка случайными числами?
- $O$  5. В каких случаях применяется метод append
- O 6. Как вывести на экран все элементы списка?

# Задачи для разработки программ

1. Заполнить список двадцатью символами «#».

2. Заполнить список из пэлементов случайными целыми числами из интервала от а до b.

3. Заполнить список двадцатью пятью первыми натуральными числами (1, 2, ..., 25), после чего добавить в него числа  $100<sub>u</sub>$ 

200.

5. Дан список а из десяти элементов с числами, среди которых есть отрицательные. Записать все отрицательные числа во второй список. Разработать два варианта программы:

1) без использования генератора списка;

2) с использованием генератора списка.

6. Дан список. Получить новый список, в котором будут все элементы заданного списка, кроме элемента с индексом к. Разработать два варианта программы:

1) без использования генератора списка;

2) с использованием генератора списка.

7. Дан список, в котором есть числа 13. Получить новый список, в котором будут все элементы заданного списка, кроме числа 13. Разработать два варианта программы:

1) без использования генератора списка;

2) с использованием генератора списка.

8. Заполнить список десятью первыми числами последовательности Фибоначчи

9. Начиная поиск с числа 100, найти первые 10 простых чисел и записать их в список.

Разработайте также программу, которая проверяет знание таблицы умножения. В ней на экран по одному выводятся 20 вопросов типа:

Чему равно произведение 5 by 4?